## Photoshop おすすめのショートカットキー

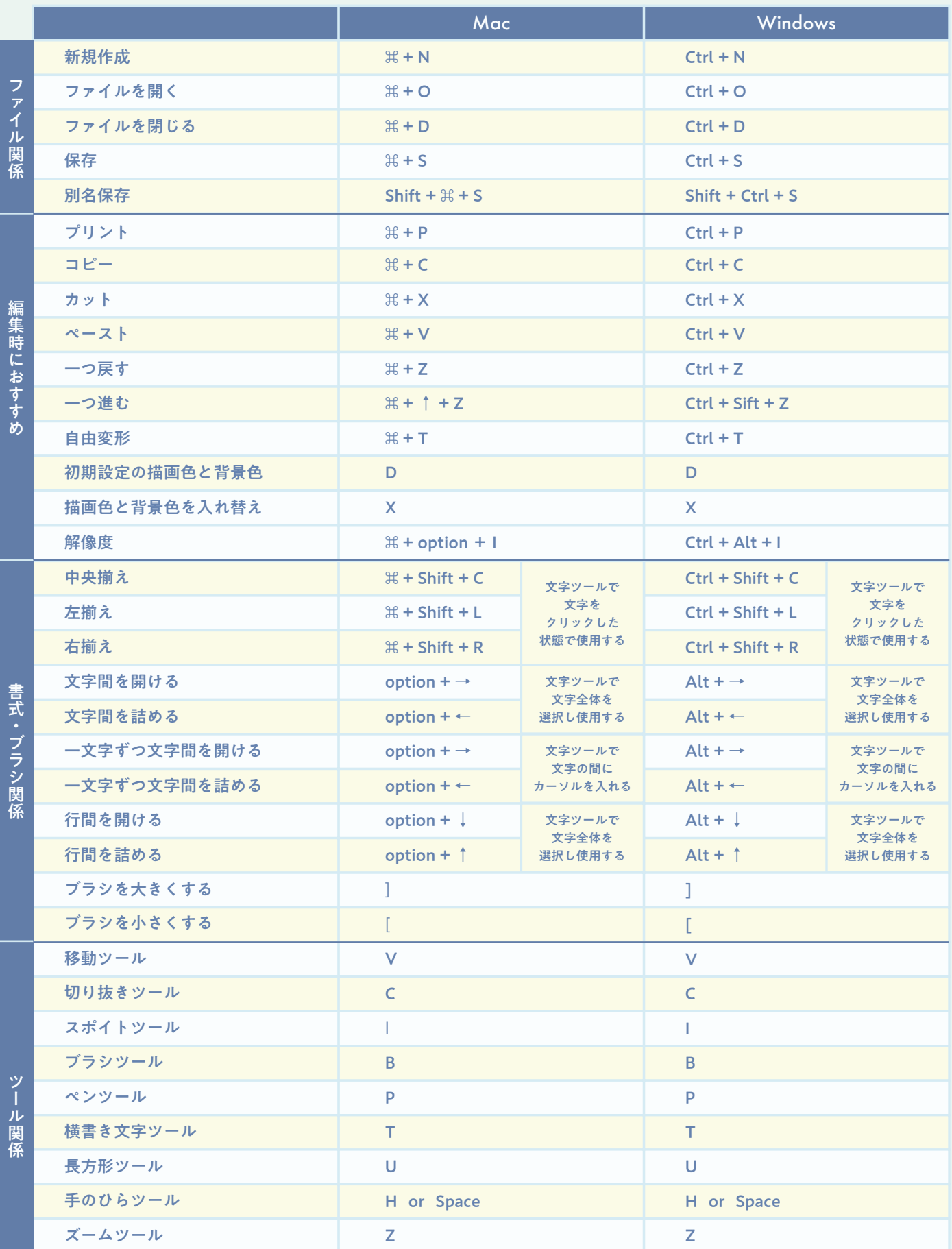

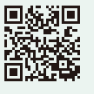